Manual de Integração Web Service

Alteração Recebimento

## Introdução

Para realizar a transmissão dos dados das transações, utiliza-se o modelo de integração web service e HTTP/POST.

Através da integração web service e HTTP/POST, as principais vantagens obtidas são: facilidade na integração, independência de plataforma, redução de custos para transporte de dados e adoção ao formato universal. O objetivo desse documento é orientar os estabelecimentos quanto aos módulos necessários e disponíveis para a transmissão de uma transação, através das soluções de integração.

Escopo

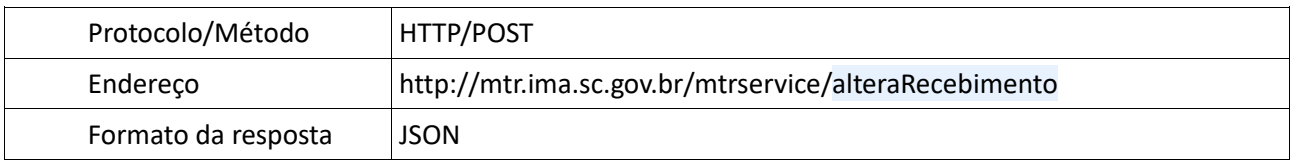

Parâmetros Manifesto

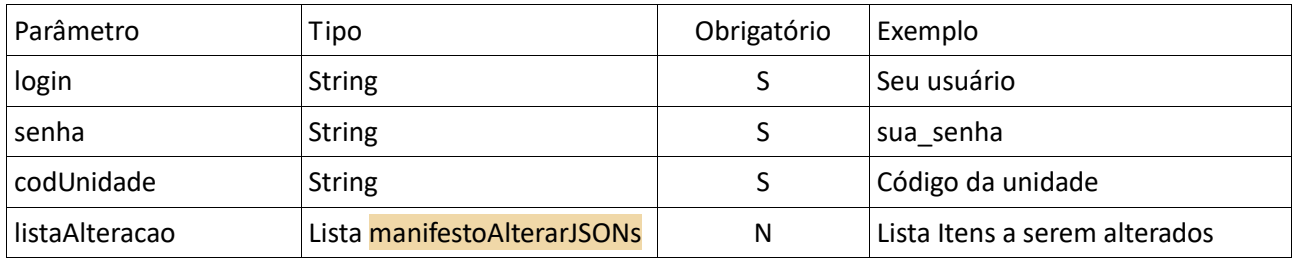

## manifestoAlterarJSONs

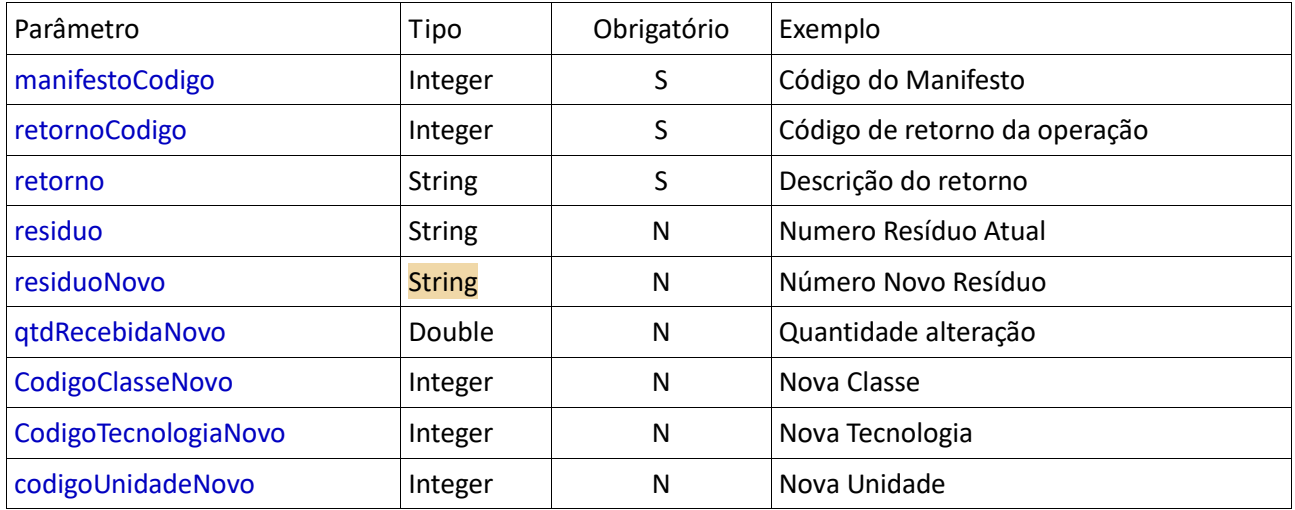

## Tabela Retorno

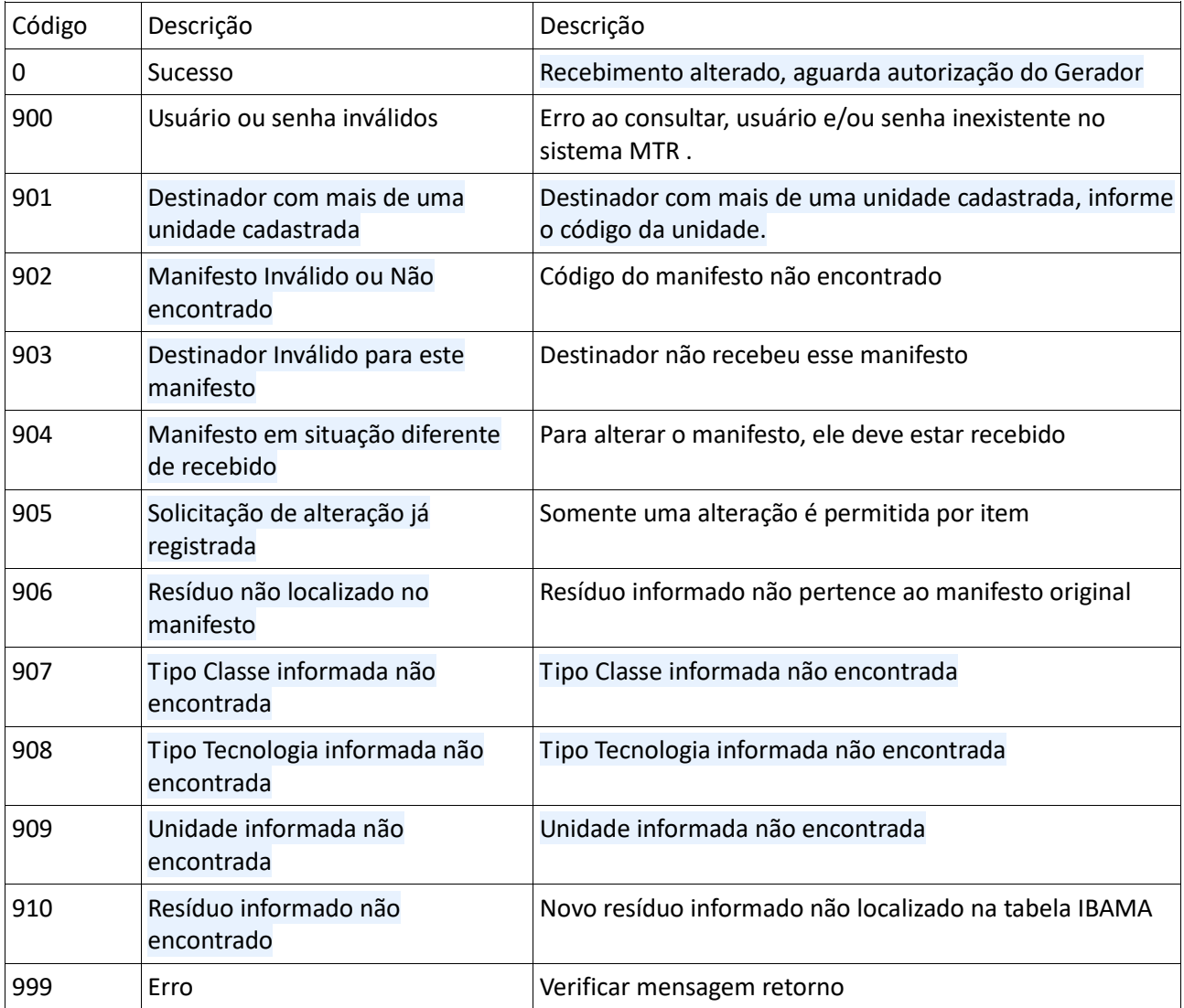

Exemplo Chamada

```
http://mtr.ima.sc.gov.br/mtrservice/alteraRecebimento
Objeto Json :
```

```
{
"login":"03355887005"
,"senha":"xxxxx"
,"cnp":"01844768000104"
,"codUnidade":51408
,"manifestoAlterarJSONs":[
{"manifestoCodigo":1807090411
       , "residuo":"Grupo A"
       , "residuoNovo":"Grupo A"
       , "qtdRecebidaNovo":1
} ]
}
```
Retorno

```
{
   "cnp": "01844768000104",
   "login": "03355887005",
   "senha": "1234",
   "codUnidade": 51408,
   "manifestoAlterarJSONs": [
     {
        "manifestoCodigo": 1807090411,
       "retornoCodigo": 0,
       "retorno": "Recebimento alterado, aguarda autorização do Gerador",
       "residuo": "Grupo A",
       "residuoNovo": "Grupo A",
        "qtdRecebidaNovo": 1,
       "codigoClasseNovo": null,
       "codigoTecnologiaNovo": null,
       "codigoUnidadeNovo": null
     }
   ]
}
```